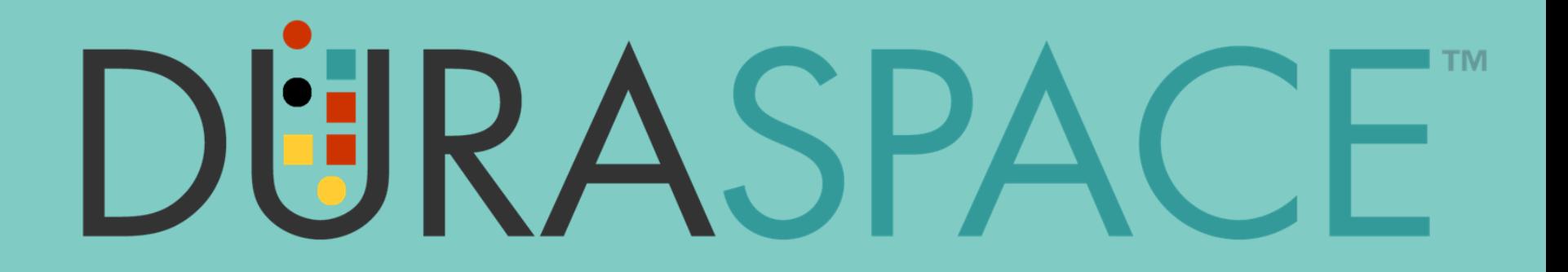

# Indexação do Google Acadêmico para Repositórios DSpace

Webinar for Brazil on Apr 22, 2019

Michele Mennielli International Membership and Partnership Manager

This work is licensed under a [Creative Commons Attribution 2.0 Generic License.](https://creativecommons.org/licenses/by/2.0/)

 $\left(\mathrm{cc}\right)$   $\Box$ 

Thanks to

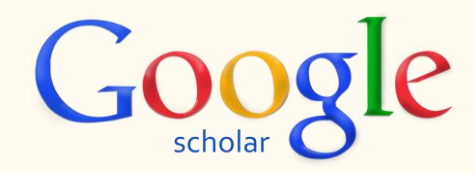

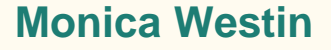

**Bianca Amaro and Washington Ribeiro**

**M**ibict

**N** NEKI IT

**Tiago Ferreira and Rafaela Mello**

**DÜRASPACE** 

WIKI: Grupo Brasileiro de Usuários DSpace: <https://wiki.duraspace.org/pages/viewpage.action?pageId=104565826>

SLACK: [#dspace-br](https://wiki.duraspace.org/display/DSPACE/Slack)

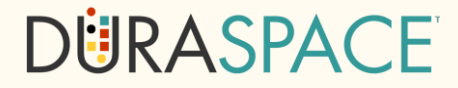

#### Agenda

- 1. Rede Nacional oasisbr e La Referencia
- 2. Como o Google Acadêmico indexa os trabalhos no sistema
- 3. Problemas comuns na indexação dos repositórios
- 4. Soluções sugeridas
- 5. Como verificar a cobertura do seu repositório no Google Acadêmico
- 6. Recursos e Guias para resolução de problemas
- 7. Perguntas e Respostas

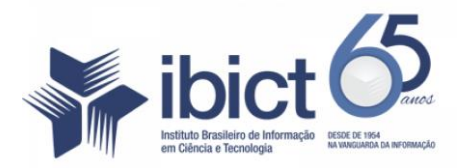

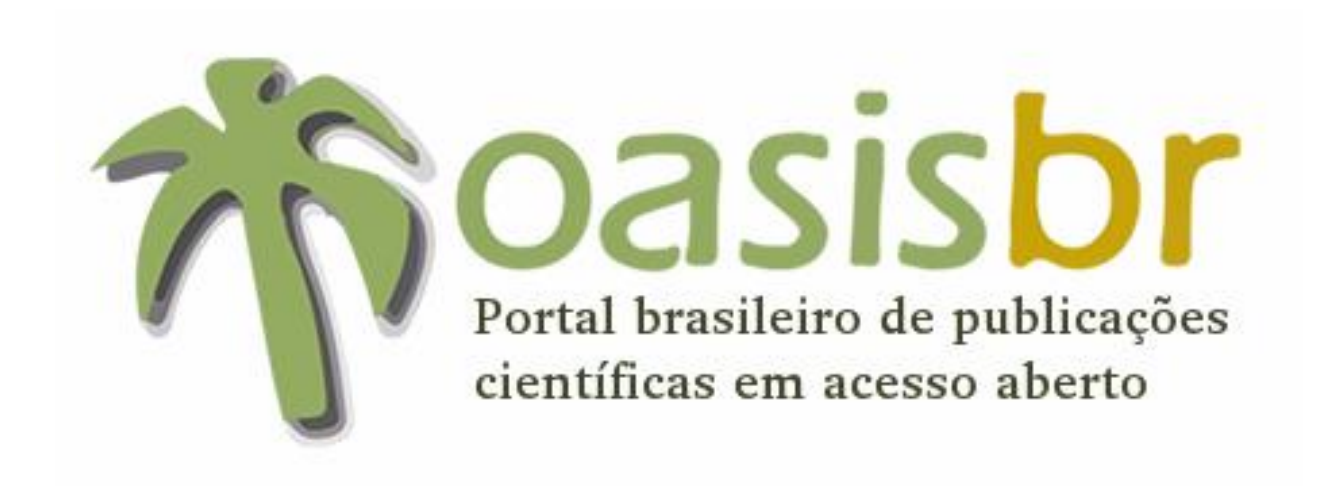

[http://oasisbr.ibict.br](http://oasisbr.ibict.br/)

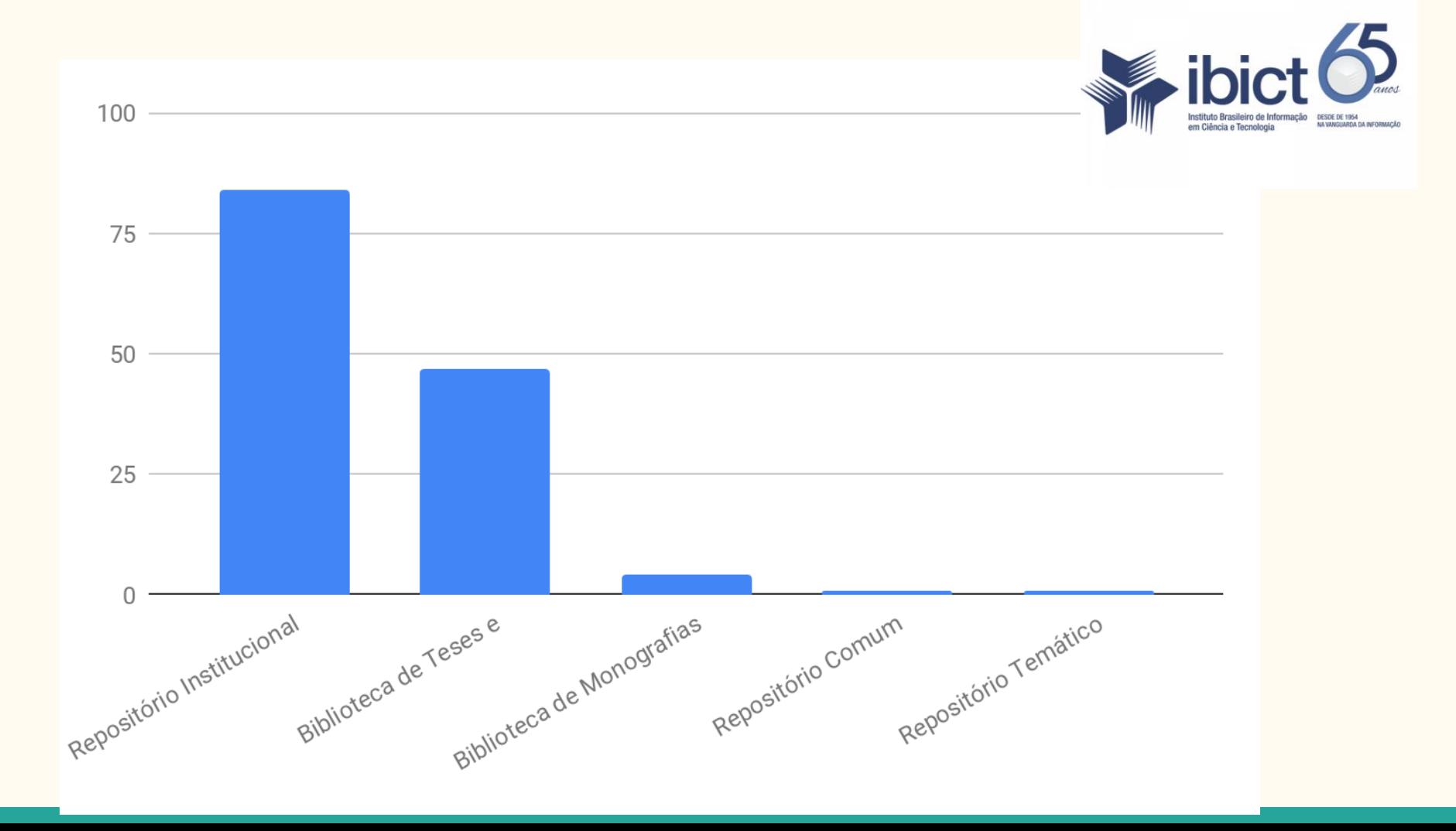

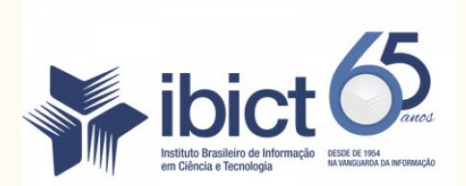

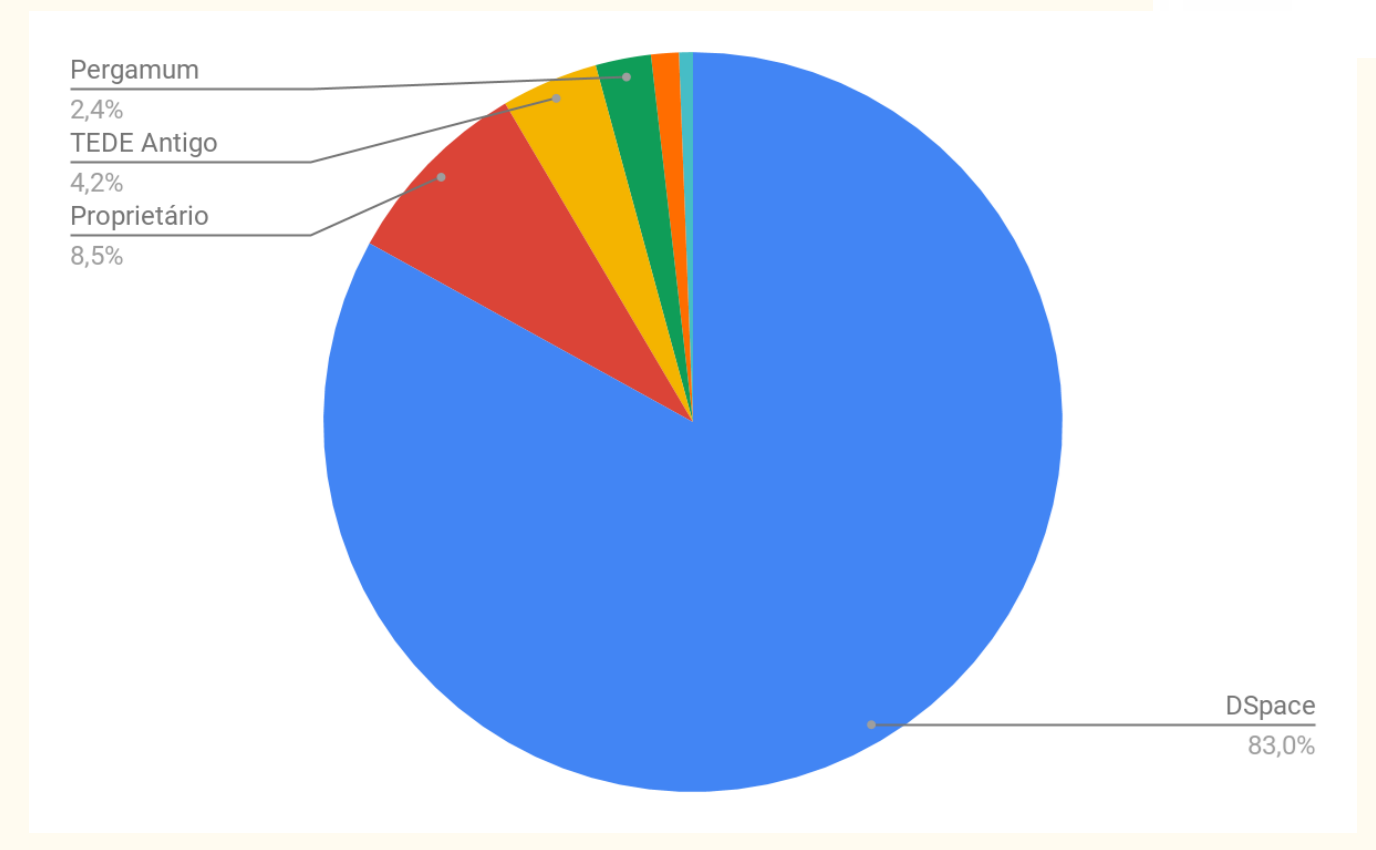

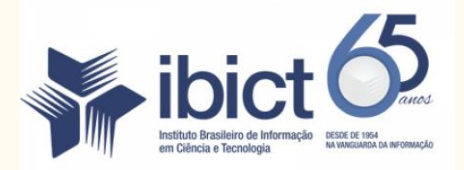

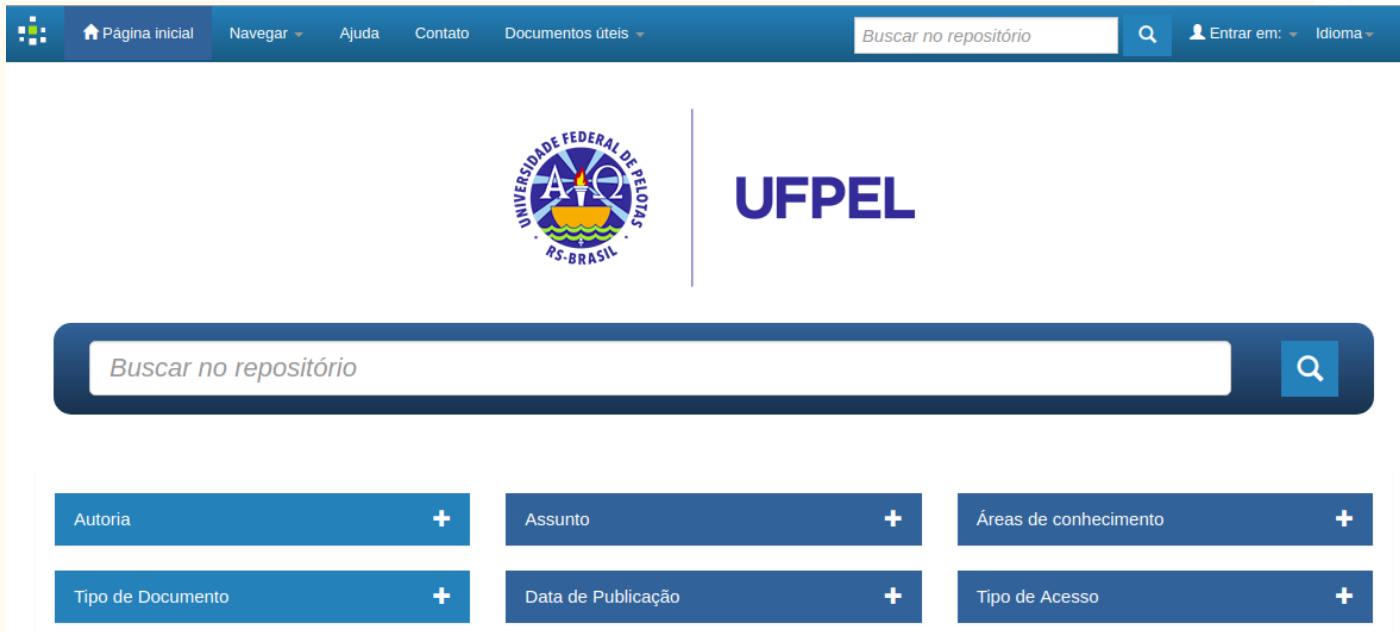

#### <https://github.com/ibict-br2/repositorio-padrao>

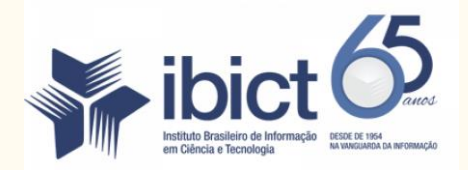

#### [rd@ibict.br](mailto:rd@ibict.br)

#### [oasisbr@ibict.br](mailto:oasisbr@ibict.br)

[washingtonsegundo@ibict.br](mailto:washingtonsegundo@ibict.br)

#### Como o Google Acadêmico indexa os trabalhos no sistema

- O Google Acadêmico direciona toda a busca para publicações acadêmicas, como artigos, livros, relatórios, teses, atas de conferências, pré-publicações…
- O sistema indexador identifica os conteúdos acadêmicos, determinando cada metadado bibliográfico do item, e grupos de todas as versões de um item com seus respectivos metadados nos resultados da busca.

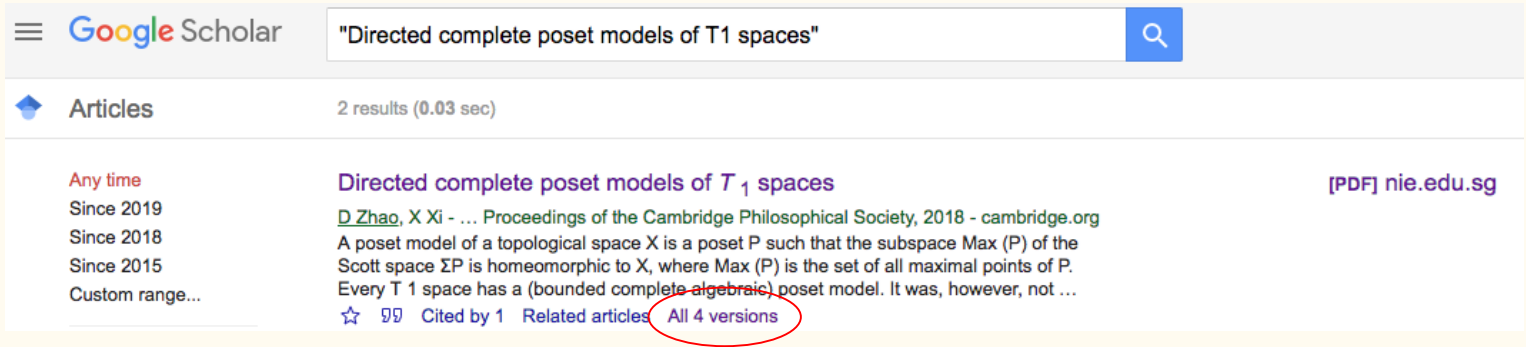

### O Google Acadêmico busca fazer com que os repositórios sejam visíveis no mundo todo

Para itens mantidos exclusivamente (por exemplo, dissertações), o conteúdo do repositório é o principal link

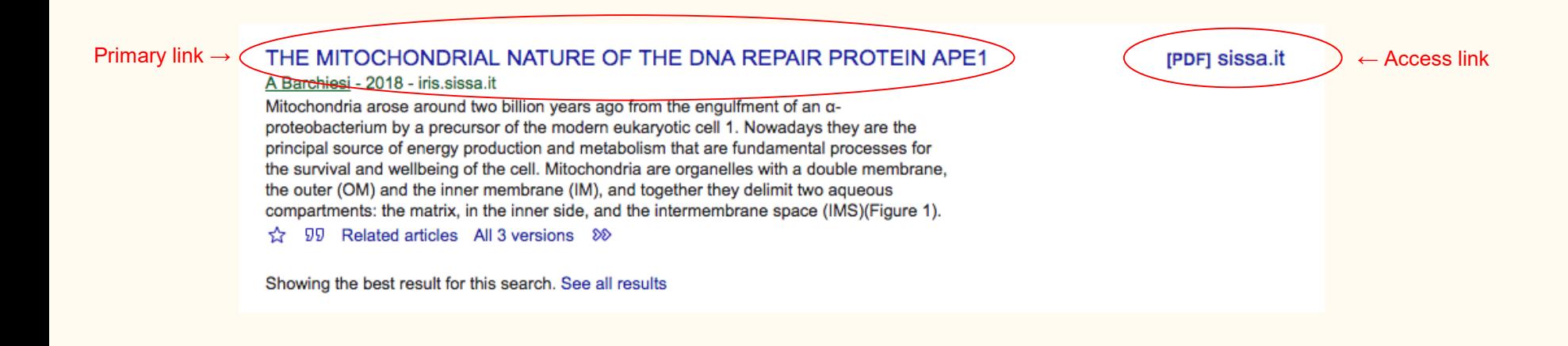

- Para artigos publicados formalmente, o conteúdo do repositório aparece como o link de acesso e/ou em "Todas as versões XX"

#### Directed complete poset models of  $T_1$  spaces

D Zhao, X Xi - ... Proceedings of the Cambridge Philosophical Society 2018 - cambridge.org A poset model of a topological space X is a poset P such that the subspace Max (P) of the Scott space  $\Sigma P$  is homeomorphic to X, where Max (P) is the set of all maximal points of P. Every T 1 space has a (bounded complete algebraic) poset model. It was, however, not known whether every T 1 space has a directed complete poset model and whether every sober T 1 space has a directed complete poset model whose Scott topology is sober. In this paper we give a positive answer to each of these two problems. For each T 1 space X, we ...

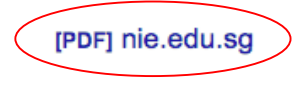

99 Cited by 1 Related articles (All 4 versions

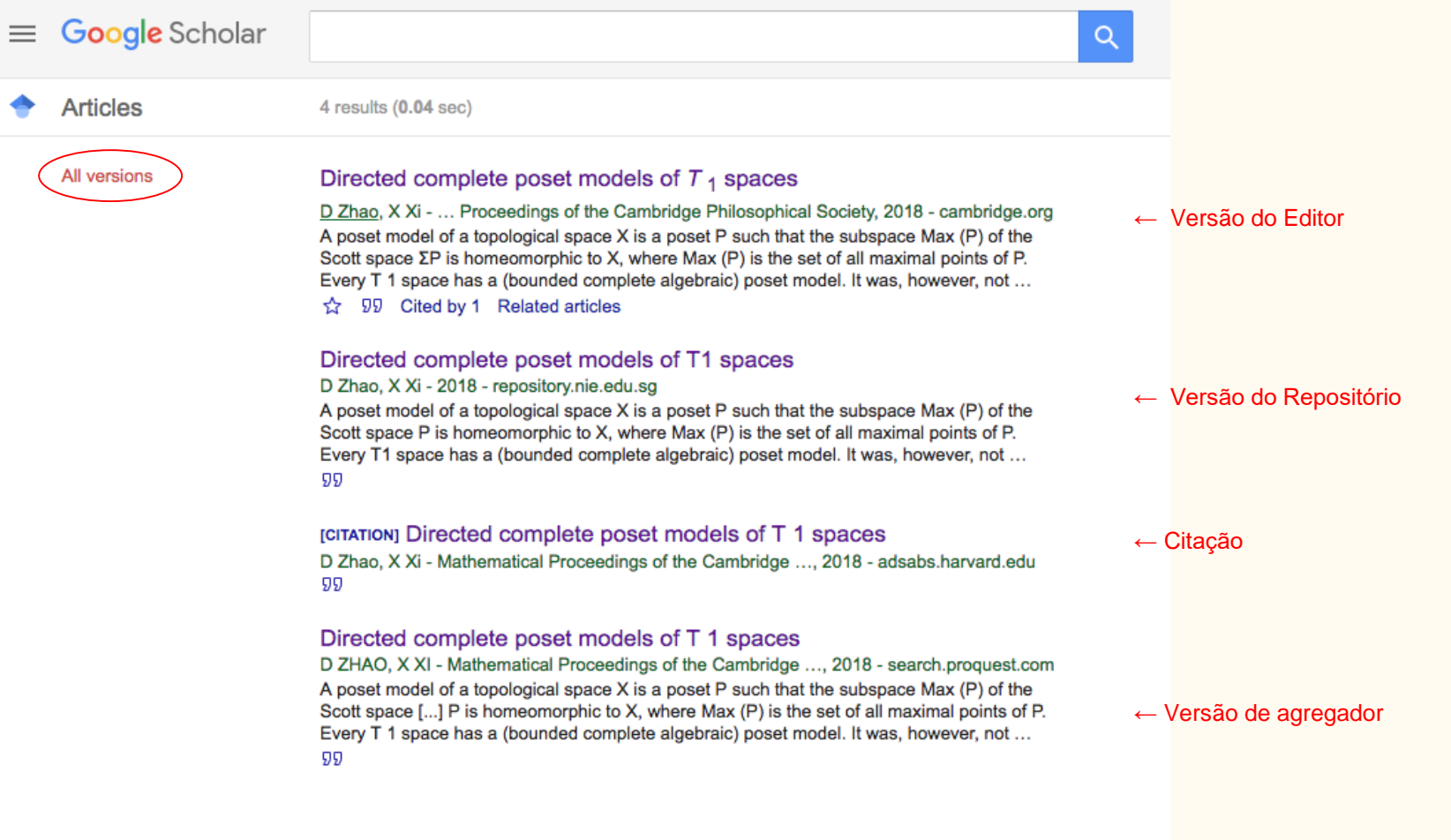

### O que o Google Acadêmico precisa para indexar?

- Acesso para rastrear seu site
- Maneira de encontrar as URLs para os artigos sitemap ou pesquisa por data
- Informações bibliográficas em forma de tag de metadados legíveis por máquina (metatags), habilitadas por padrão no DSpace após a versão 1.7

As metatags bibliográficas informam ao sistema de indexação do Google Acadêmico quais são os metadados para um item de repositório: título, autor, data de publicação, etc.

A metatag "Citation pdf url" informa ao sistema de indexação qual arquivo deve ser associado a esses metadados

<meta name="citation title" content="The testis isoform of the phosphorylase kinase catalytic subunit (PhK-T) plays a critical role in regulation of glycogen mobilization in developing lung"> <meta name="citation author" content="Liu, Li"> <meta name="citation author" content="Rannels, Stephen R."> <meta name="citation author" content="Falconieri, Mary"> <meta name="citation author" content="Phillips, Karen S."> <meta name="citation author" content="Wolpert, Ellen B."> <meta name="citation author" content="Weaver, Timothy E."> <meta name="citation publication date" content="1996/05/17"> <meta name="citation\_journal\_title" content="Journal of Biological Chemistry"> <meta name="citation volume" content="271"> <meta name="citation\_issue" content="20"> <meta name="citation firstpage" content="11761"> <meta name="citation lastpage" content="11766"> <meta name="citation pdf url" content="http://www.example.com/content/271/20/11761.full.pdf">

#### Veja o código fonte da página do item do repositório para visualizar metatags

Back Reload Save As. Print... Cast... Translate t View Pa Inspect Speech

Clique com o botão direito para "Exibir Código Fonte" dependendo de seu navegador

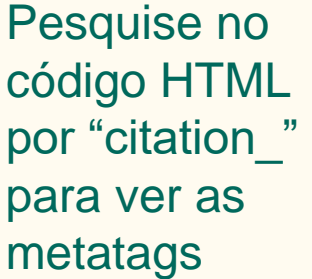

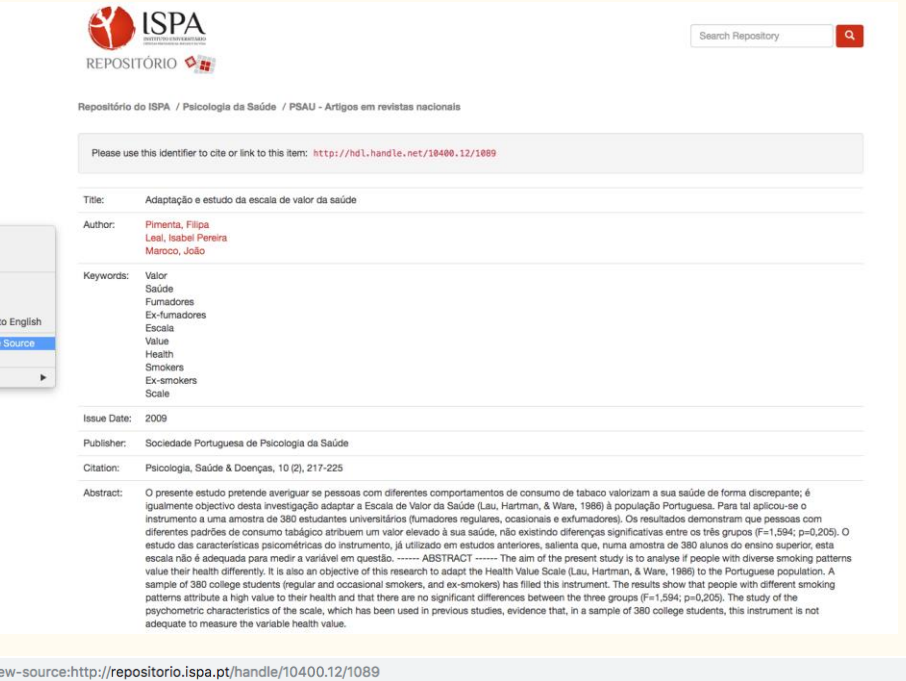

<meta name="citation author" content="Pimenta, Filipa" /> <meta name="citation author" content="Leal, Isabel Pereira" /> <meta name="citation author" content="Maroco, João" /> <meta name="citation\_issn" content="1645-0086" /> <meta name="citation journal title" content="Psicologia, Saúde &amp; Doenças" /> <meta name="citation date" content="2009" /> <meta name="citation\_abstract\_html\_url" content="https://repositorio.ispa.pt/handle/10400.12/1089" /> <meta name="citation lastpage" content="225" /> <meta name="citation language" content="por" /> <meta name="citation pdf url" content="https://repositorio.ispa.pt/bitstream/10400.12/1089/1/PSD%202009%2010%282%29%20217-225.pdf" /> <meta name="citation keywords" content="Valor; Saúde; Fumadores; Ex-fumadores; Escala; Value; Health; Smokers; Ex-smokers; Scale; article" /> <meta name="citation publisher" content="Sociedade Portuguesa de Psicologia da Saúde" /> <meta name="citation\_title" content="Adaptação e estudo da escala de valor da saúde" />

#### Metatags devem coincidir com a versão do registro:

PSICOLOGIA, SAÚDE & DOENÇAS 2009, 10 (2), 217-225

#### ADAPTAÇÃO E ESTUDO DA ESCALA DE VALOR DA SAÚDE

Filipa Pimenta<sup>1</sup>, Isabel Leal<sup>1,2</sup> & João Maroco<sup>1,2</sup>

<sup>1</sup>Unidade de Investigação em Psicologia e Saúde, I&D <sup>2</sup> ISPA

RESUMO: O presente estudo pretende averiguar se pessoas com diferentes comportamentos de consumo de tabaco valorizam a sua saúde de forma discrepante; é igualmente objectivo desta investigação adaptar a Escala de Valor da Saúde (Lau, Hartman, & Ware, 1986) à população Portuguesa. Para tal aplicou-se o instrumento a uma amostra de 380 estudantes universitários (fumadores regulares, ocasionais e exfumadores). Os resultados demonstram que pessoas com diferentes padrões de consumo tabágico atribuem um valor elevado à sua saúde, não existindo diferenças significativas entre os três grupos ( $F=1,594$ ;  $p=0,205$ ). O estudo das características psicométricas do

C ⊙ view-source:http://repositorio.ispa.pt/handle/10400.12/1089  $\rightarrow$ 

```
<meta name="citation author" content="Pimenta, Filipa" />
<meta name="citation author" content="Leal, Isabel Pereira" />
<meta name="citation author" content="Maroco, João" />
<meta name="citation issn" content="1645-0086" />
     name="citation_journal_title"_content="Psicologia, Saúde & Doenças" />
<meta
     name="citation date" content="2009" />
<meta
     name="citation abstract html url" content="https://repositorio.ispa.pt/handle/10400.12/1089" />
<meta
<meta name="citation lastpage" content="225" />
<meta name="citation_language" content="por" />
<meta name="citation pdf url" content="https://repositorio.ispa.pt/bitstream/10400.12/1089/1/PSD%202009%2010%282%29%20217-225.pdf" />
<meta name="citation keywords" content="Valor; Saúde; Fumadores; Ex-fumadores; Escala; Value; Health; Smokers; Ex-smokers; Scale; article" />
<meta name="citation publisher" content="Sociedade Portuguesa de Psicologia da Saúde" />
<meta name="citation title" content="Adaptação e estudo da escala de valor da saúde" />
```
#### Erros de indexação dos repositórios

- Erros Comuns: Metatags bibliográficas incorretas: Sites com erros generalizados de metadados não podem ser indexados
- Erros Ocasionais: Interrupções do site que ocorrem enquanto o sistema de indexação está procurando publicações em seu repositório
- Erros Ocasionais: problemas do rastreador, incluindo o bloqueio do rastreador do Googlebot, a lentidão na resposta ou erros nos rastreadores ou a limitação da velocidade de rastreamento.

#### Datas de publicação incorretas na metatag citation date

- Ocorre mais comumente quando a data de upload/on-line é fornecida como data de publicação quando não existe data de publicação, geralmente por meio de uploads em lote, por exemplo: <meta name="citation\_date" content="2014"/>

Ao contrário de estar a data de publicação na versão do registro:

PSICOLOGIA, SAÚDE & DOENÇAS, 2009, 10 (2), 217-225

#### ADAPTAÇÃO E ESTUDO DA ESCALA DE VALOR DA SAÚDE

Filipa Pimenta<sup>1</sup>, Isabel Leal<sup>1,2</sup> & João Maroco<sup>1,2</sup>

<sup>1</sup>Unidade de Investigação em Psicologia e Saúde, I&D <sup>2</sup> ISPA

### **Consertando:** Datas de publicação incorretas na metatag citation date

- Teste e compare a tag de data citation\_date com a data na versão do registro. Se a data listada na tag citation\_date for posterior à versão do registro, a data online provável será usada como data de publicação
- Correção: patch para repositórios do DSpace disponível em: <https://github.com/DSpace/DSpace/pull/2294.patch>
	- Mais informações: <https://jira.duraspace.org/browse/DS-4104>

#### Ordem de autor incorreta nas metatags citation\_author

- Ocorre quando as meta tags do autor são listadas fora de ordem na fonte, por exemplo.
	- <meta name="citation\_author" content="Leal, Isabel" />
	- <meta name="citation\_author" content="Pimenta, Filipa" />
	- <meta name="citation\_author" content="Maroco, João" />

Ao contrário da ordem do autor na versão do registro:

Filipa Pimenta<sup>1</sup>, Isabel Leal<sup>1,2</sup> & João Maroco<sup>1,2</sup>

### **Consertando:** Ordem de autor incorreta nas metatags citation\_author

- Correção: se estiver usando as versões do DSpace 5.0, 5.1, 5.2 e 5.3, você pode usar o patch para repositórios do DSpace disponível em: <https://github.com/DSpace/DSpace/pull/999>

- Mais informações: <https://jira.duraspace.org/browse/DS-2679>
- A atualização para o DSpace 5.4 ou superior também corrigirá esse problema
- Correção: ajuste a ordem da metatag do autor para corresponder à ordem do autor na versão do registro
	- <meta name="citation\_author" content="Pimenta, Filipa" />
	- <meta name="citation\_author" content="Leal, Isabel" />
	- <meta name="citation\_author" content="Maroco, João" />

Filipa Pimenta<sup>1</sup>, Isabel Leal<sup>1,2</sup> & João Maroco<sup>1,2</sup>

#### Autores ausentes nas metatags

- Mais comumente, incluindo apenas autores da instituição ou listando apenas o primeiro autor de uma publicação, por exemplo.

<meta name="citation\_author" content="Leal, Isabel" />

Ao contrário de colocar todos os autores:

Filipa Pimenta<sup>1</sup>, Isabel Leal<sup>1,2</sup> & João Maroco<sup>1,2</sup>

- Correção: inclua todos os autores listados na versão do registro em metatags de autor, não apenas autores de sua própria instituição. (E, novamente, liste os autores na ordem em que aparecem na versão publicada.)

#### Muitos autores nas metatags

- Geralmente listando o orientador como autor de uma tese/dissertação, por exemplo.
	- <meta name="citation title" content="Jungian approaches to underwater basketweaving"/>
	- <meta name="citation\_author" content="Sara Student"/>
	- <meta name="citation\_author" content="Professor Patricia"/>
- Correção: inclua apenas um autor de uma tese ou dissertação em metatags de autor (apenas o aluno que escreveu)
	- <meta name="citation title" content="Jungian approaches to underwater basketweaving"/>
	- <meta name="citation\_author" content="Sara Student"/>

#### Informações de rastreabilidade nas metatags

- Muito comum ter nome de repositório ou tipo de artigo anexado ao título metatag, por exemplo.
	- <meta name="citation\_title" content="Jungian approaches to underwater basketweaving Northern California College Repository/>
	- <meta name="citation\_title" content="Jungian approaches to underwater basketweaving Thesis" />
- Correção: (1) Evite adicionar quaisquer elementos que não sejam informações bibliográficas do artigo, (2) Remover informações não-bibliográficas das metatags
	- <meta name="citation\_title" content="Jungian approaches to underwater basketweaving" />

#### Metatags em diversas idiomas

- A combinação de scripts diferentes em metatags resulta em informações bibliográficas misturadas que impedem que o item seja classificado nos resultados de pesquisa do Google Acadêmico – e confundeos usuários
- ex: incluindo a versão traduzida do título nas metatags do título.
	- <meta name="citation title" content="War and Peace == Война и мир" />
- ex: listar autores em escrita nativa da instituição de origem quando não é a língua na qual o artigo foi escrito.
	- <meta name="citation\_author" content="Толстой, Лев Николаевич " />
	- <meta name="citation\_author" content="Tolstoy, Lev Nikolayevich "/>

#### **Corrigindo:** Metatags em diversas idiomas

- Correção: use o idioma do texto completo/resumo para todas as metatags. Não duplique informações de metatag

#### Л. Толстой. «Войнаи мир».

#### $q_{\text{act}}$  1

Прочитайте приведенный ниже фрагмент текста и выполните задания B1-B7; C1-C2.

Вследствие этого страшного гула, шума, потребности внимания и деятельности, Тушин не испытывал ни малейшего неприятного чувства страха, и мысль, что его могут убить или больно ранить, не приходила ему в голову. Напротив, ему становилось все веселее и веселее. Ему казалось, что уже очень давно, едва ли не вчера, была та минута, когда он увидел неприятеля и сделал первый выстрел, и что клочок поля, на котором он стоял, был ему давно знакомым, родственным местом. Несмотря на то, что он все помнил, все соображал, все делал, что мог делать самый лучший офицер в его положении, он находился в состоянии, похожем на лихорадочный бред или на состояние пьяного человека.

Из-за оглушающих со всех сторон звуков своих орудий, из-за свиста и ударов снарядов неприятеля, из-за вида вспотевшей, раскрасневшейся, торопящейся около орудий прислуги, из-за вида крови людей и лошадей, из-за вида дымков неприятеля на той стороне (после которых всякий раз прилетало ядро и било в землю, в человека, в орудие или в лошадь), - из-за вида этих предметов у него в голове установился свой фантастический мир, который составлял его наслаждение в эту минуту.

<meta name="citation\_title" content="Война и мир" /> <meta name="citation\_author" content="Толстой, Лев Николаевич " />

#### Outros erros nos repositórios

- Interrupções longas ou repetidas no site bloqueiam o rastreador do sistema de indexação e resultam em indicações erradas nos resultados de pesquisa
	- **Correção:** não mantenha o site inativo por longos períodos, por exemplo vários dias.
	- Ocasionalmente, o acesso do rastreador é bloqueado por outras configurações do site
		- **Correção:** mantenha as configurações do rastreador padrão para sites do DSpace
	- Repositórios movidos sem redirecionamentos ou itens renumerados sem redirecionamentos.
		- **Correção:** configure redirecionamentos sempre que as URLs das publicações no repositório forem alteradas.
	- Adicionando uma folha de rosto aos artigos de texto completo
		- **Correção:** Hospedar arquivos PDFs como estão

### Como fazer uma verificação de cobertura para seu repositório: O que **não** funciona

- Os resultados de uma pesquisa pelo site do seu repositório ("site: XXX") não é um indicador preciso da cobertura do Google Acadêmico
- Isso ocorre porque o número listado nos resultados de pesquisa do Google Acadêmico para um site se aplica apenas aos links principais e, conforme descrito anteriormente, o conteúdo do repositório geralmente não é o link principal

**Não é efetivo!**

### Como fazer uma verificação de cobertura para seu repositório: o que realmente funciona

- Pesquise no Google Acadêmico por títulos de várias dezenas de itens selecionados

**aleatoriamente** no

repositório e veja se os artigos estão incluídos

Certifique-se de verificar também o link "Todas as versões", pois a versão do repositório não será o link principal

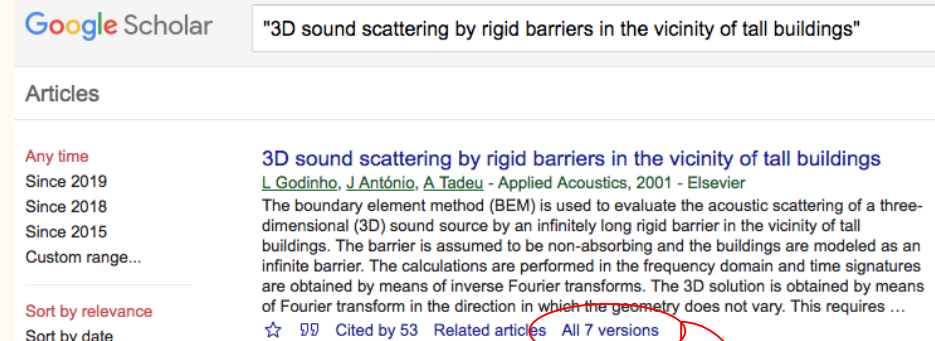

3D sound scattering by rigid barriers in the vicinity of tall buildings L Godinho, J António, A Tadeu - Applied Acoustics, 2001 - Elsevier The boundary element method (BEM) is used to evaluate the acoustic scattering of a three-

dimensional (3D) sound source by an infinitely long rigid barrier in the vicinity of tall buildings. The barrier is assumed to be non-absorbing and the buildings are modeled as an ... ☆ 99 Cited by 53 Related articles

3D sound scattering by rigid barriers in the vicinity of tall buildings L Godinho, J Antonio, A Tadeu - Applied Acoustics, 2001 - elibrary.ru The boundary element method (BEM) is used to evaluate the acoustic scattering of a threedimensional (3D) sound source by an infinitely long rigid barrier in the vicinity of tall buildings. The barrier is assumed to be non-absorbing and the buildings are modeled as an ... 99

3D sound scattering by rigid barriers in the vicinity of tall buildings L Godinho, J António, A Tadeu - 2001 - estudogeral.sib.uc.pt

The boundary element method (BEM) is used to evaluate the acoustic scattering of a threedimensional (3D) sound source by an infinitely long rigid barrier in the vicinity of tall buildings. The barrier is assumed to be non-absorbing and the buildings are modeled as an ... 99

### Guias e Informações sobre o Google Acadêmico

1. Guias de Soluções de Problemas no Google Acadêmico <https://scholar.google.com/intl/en/scholar/inclusion.html#indexing> <https://scholar.google.com/intl/en/scholar/inclusion.html#troubleshooting>

2. "Indexando Repositórios: Armadilhas & Melhores Práticas": Apresentação da Conferência Open Repositories de 2015 <https://www.or2015.net/wp-content/uploads/2015/06/or-2015-anurag-google-scholar.pdf>

3. A [Neki IT](http://neki-it.com.br/dspace/) está disponível para dar suporte aos usuários DSpace, para tornar seus dados compatíveis com a indexação do Google Acadêmico

4. Grupo Brasileiro de Usuários Dspace (Wiki Page) <https://wiki.duraspace.org/pages/viewpage.action?pageId=112528241>

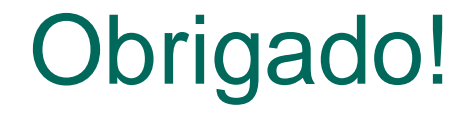

## Perguntas e Respostas